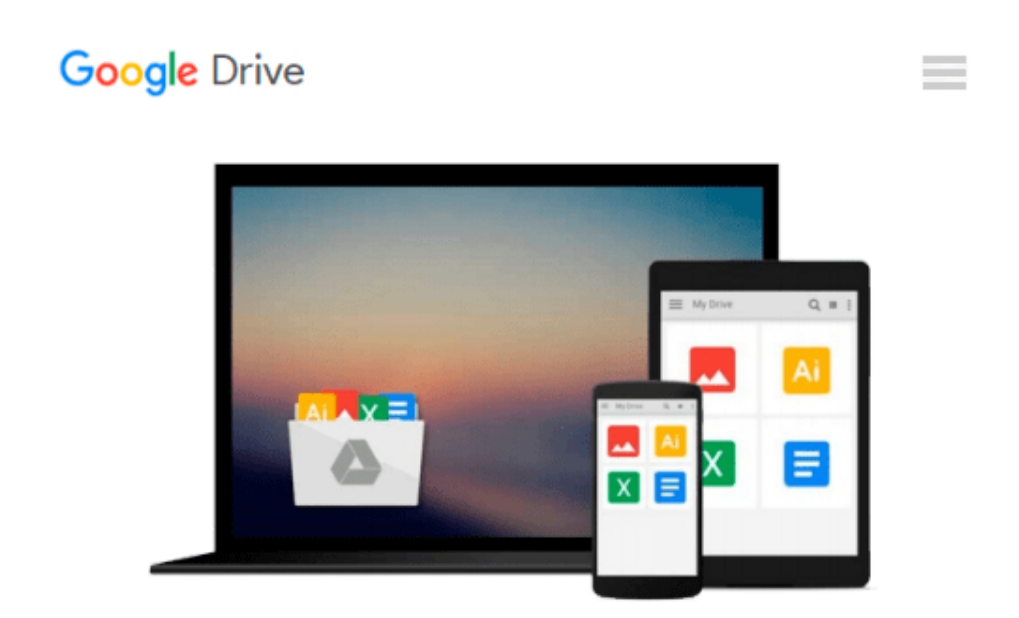

# **[(Beginning iOS Programming: Building and Deploying iOS Applications )] [Author: Nick Harris] [Apr-2014]**

*Nick Harris*

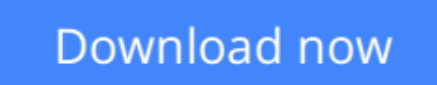

[Click here](http://zonebook.me/go/read.php?id=B010DTFWJ6) if your download doesn"t start automatically

## **[(Beginning iOS Programming: Building and Deploying iOS Applications )] [Author: Nick Harris] [Apr-2014]**

Nick Harris

**[(Beginning iOS Programming: Building and Deploying iOS Applications )] [Author: Nick Harris] [Apr-2014]** Nick Harris

**<u>[Download](http://zonebook.me/go/read.php?id=B010DTFWJ6)** [\[\(Beginning iOS Programming: Building and Deployin ...pdf](http://zonebook.me/go/read.php?id=B010DTFWJ6)</u>

**[Read Online](http://zonebook.me/go/read.php?id=B010DTFWJ6)** [\[\(Beginning iOS Programming: Building and Deploy ...pdf](http://zonebook.me/go/read.php?id=B010DTFWJ6)

#### **From reader reviews:**

#### **Helen Williams:**

Do you among people who can't read pleasant if the sentence chained in the straightway, hold on guys this aren't like that. This [(Beginning iOS Programming: Building and Deploying iOS Applications )] [Author: Nick Harris] [Apr-2014] book is readable simply by you who hate the straight word style. You will find the info here are arrange for enjoyable reading through experience without leaving perhaps decrease the knowledge that want to deliver to you. The writer associated with [(Beginning iOS Programming: Building and Deploying iOS Applications )] [Author: Nick Harris] [Apr-2014] content conveys thinking easily to understand by lots of people. The printed and e-book are not different in the content but it just different available as it. So , do you nonetheless thinking [(Beginning iOS Programming: Building and Deploying iOS Applications )] [Author: Nick Harris] [Apr-2014] is not loveable to be your top collection reading book?

#### **Colin Wegner:**

As we know that book is important thing to add our knowledge for everything. By a e-book we can know everything we would like. A book is a range of written, printed, illustrated or blank sheet. Every year seemed to be exactly added. This reserve [(Beginning iOS Programming: Building and Deploying iOS Applications )] [Author: Nick Harris] [Apr-2014] was filled in relation to science. Spend your extra time to add your knowledge about your research competence. Some people has different feel when they reading the book. If you know how big benefit of a book, you can feel enjoy to read a book. In the modern era like today, many ways to get book that you just wanted.

#### **David Yoon:**

Do you like reading a e-book? Confuse to looking for your selected book? Or your book was rare? Why so many query for the book? But just about any people feel that they enjoy with regard to reading. Some people likes reading, not only science book but additionally novel and [(Beginning iOS Programming: Building and Deploying iOS Applications )] [Author: Nick Harris] [Apr-2014] or maybe others sources were given understanding for you. After you know how the good a book, you feel desire to read more and more. Science publication was created for teacher or students especially. Those books are helping them to increase their knowledge. In some other case, beside science e-book, any other book likes [(Beginning iOS Programming: Building and Deploying iOS Applications )] [Author: Nick Harris] [Apr-2014] to make your spare time much more colorful. Many types of book like this one.

#### **Wayne Joseph:**

Some people said that they feel bored stiff when they reading a guide. They are directly felt it when they get a half parts of the book. You can choose often the book [(Beginning iOS Programming: Building and Deploying iOS Applications )] [Author: Nick Harris] [Apr-2014] to make your current reading is interesting. Your current skill of reading talent is developing when you including reading. Try to choose simple book to

make you enjoy to study it and mingle the impression about book and examining especially. It is to be 1st opinion for you to like to open a book and go through it. Beside that the book [(Beginning iOS Programming: Building and Deploying iOS Applications )] [Author: Nick Harris] [Apr-2014] can to be your new friend when you're experience alone and confuse in doing what must you're doing of the time.

### **Download and Read Online [(Beginning iOS Programming: Building and Deploying iOS Applications )] [Author: Nick Harris] [Apr-2014] Nick Harris #RD8KSBQJPIC**

### **Read [(Beginning iOS Programming: Building and Deploying iOS Applications )] [Author: Nick Harris] [Apr-2014] by Nick Harris for online ebook**

[(Beginning iOS Programming: Building and Deploying iOS Applications )] [Author: Nick Harris] [Apr-2014] by Nick Harris Free PDF d0wnl0ad, audio books, books to read, good books to read, cheap books, good books, online books, books online, book reviews epub, read books online, books to read online, online library, greatbooks to read, PDF best books to read, top books to read [(Beginning iOS Programming: Building and Deploying iOS Applications )] [Author: Nick Harris] [Apr-2014] by Nick Harris books to read online.

### **Online [(Beginning iOS Programming: Building and Deploying iOS Applications )] [Author: Nick Harris] [Apr-2014] by Nick Harris ebook PDF download**

**[(Beginning iOS Programming: Building and Deploying iOS Applications )] [Author: Nick Harris] [Apr-2014] by Nick Harris Doc**

**[(Beginning iOS Programming: Building and Deploying iOS Applications )] [Author: Nick Harris] [Apr-2014] by Nick Harris Mobipocket**

**[(Beginning iOS Programming: Building and Deploying iOS Applications )] [Author: Nick Harris] [Apr-2014] by Nick Harris EPub**